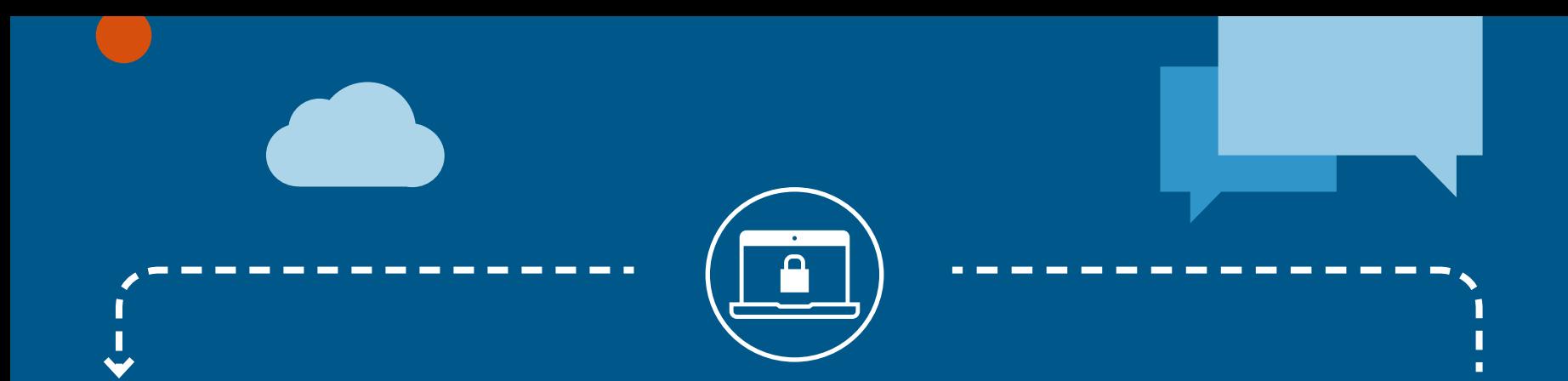

# **GRUNDEINSTELLUNGEN – FÜR EINEN SICHEREN ARBEITSPLATZ**

### **LERNEINHEIT 1**

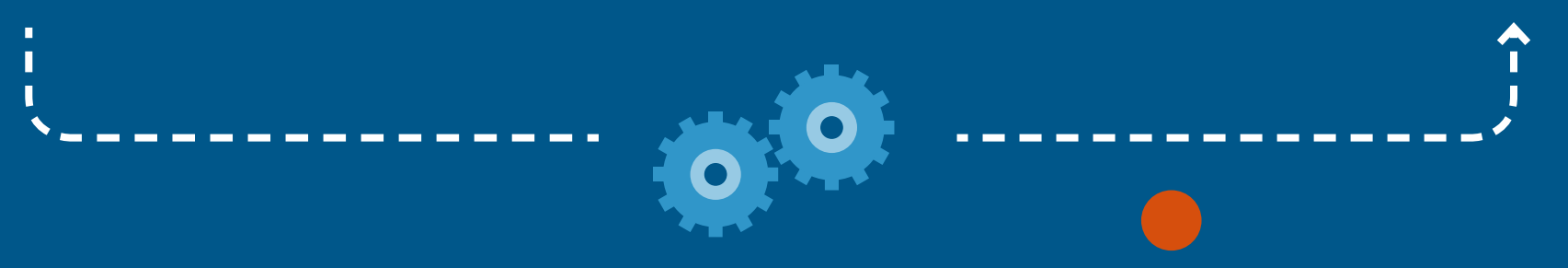

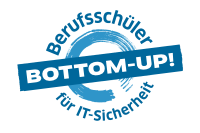

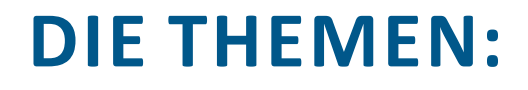

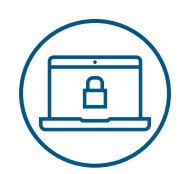

- **2. ABWEHR VON SCHADSOFTWARE**
- **3. VORKEHRUNGEN FÜR DIE SICHERHEIT BEI BROWSER UND SOFTWARE**
- **4. 123456? DAS SICHERE PASSWORT IM ARBEITSALLTAG**
- **5. ZUSAMMENFASSUNG**

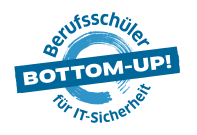

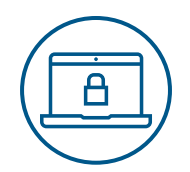

### **SCHADPROGRAMM/SCHADSOFTWARE/MALWARE**

schleust sich in andere Programme und Daten ein, und führt diverse Schadfunktionen aus.

### **COMPUTERVIREN**

sind selbstverbreitende Programme, die sich selbst in andere Programme oder Dateien einschleusen und sich dadurch reproduzieren.

### **WÜRMER**

suchen aktiv nach Sicherheitslücken und richten meist unbemerkt Schaden an.

### **TROJANISCHE PFERDE**

sind vermeintlich nutzvolle Software – im Hintergrund laufen nicht sichtbare schädliche Funktionen.

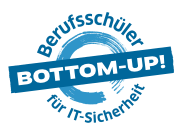

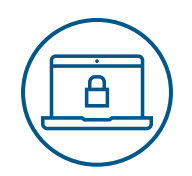

 **VERBREITUNGSWEGE VON VIREN**

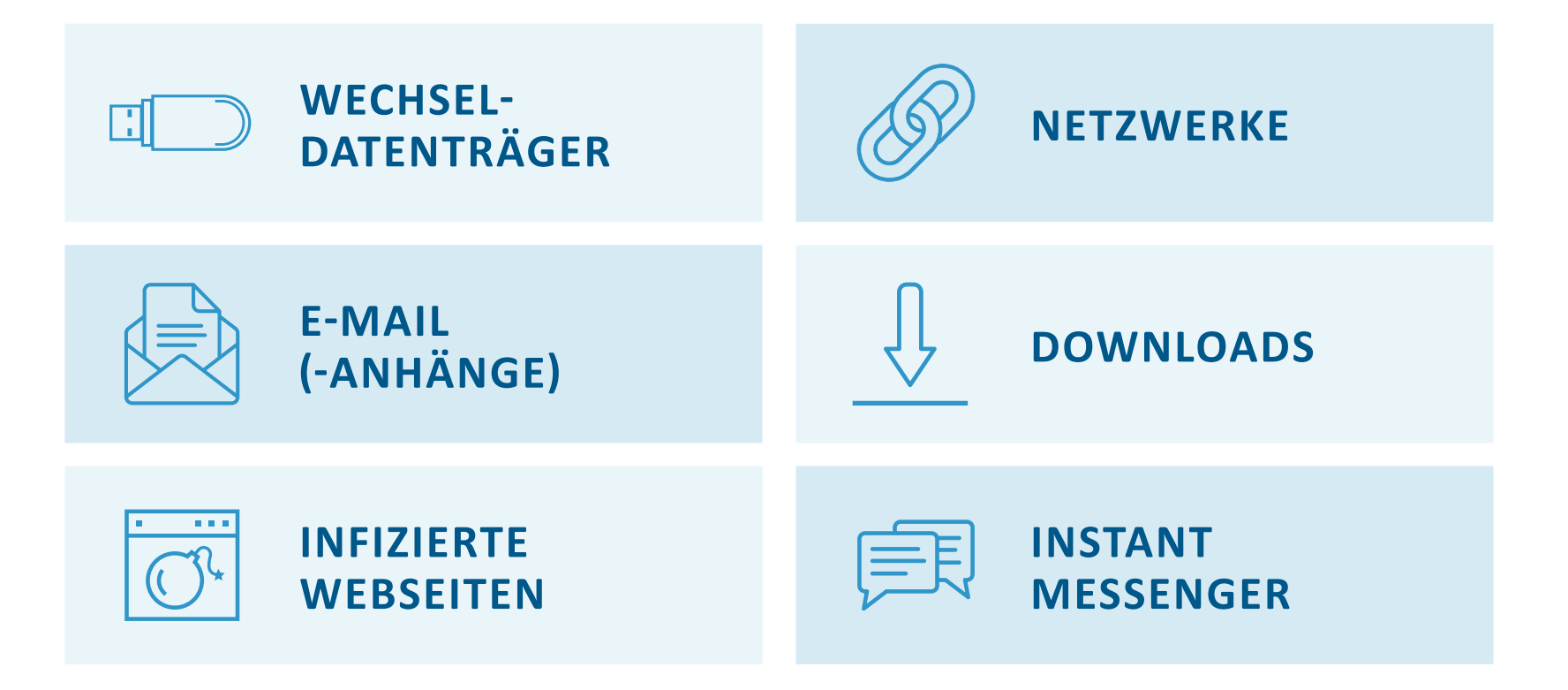

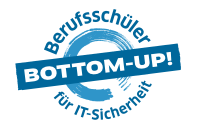

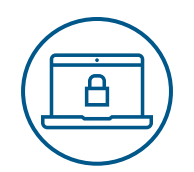

### **HINWEISE AUF EINEN MÖGLICHEN VIRENBEFALL**

- > Der Computer wird immer langsamer,
- > Funktionen, die vorher funktioniert haben, laufen nicht, Dateien verschwinden,
- > Abstürze häufigen sich,
- > der Computer reagiert komisch und zeigt merkwürdige Meldungen.

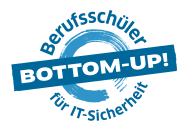

# **2. ABWEHR VON SCHADSOFTWARE**

### **ANTIVIRENPROGRAMM: VIRENSCANNER**

Kann Schadsoftware aufspüren, blockieren und ggfs. beseitigen **nachdem** die Malware ins System gelangt ist.

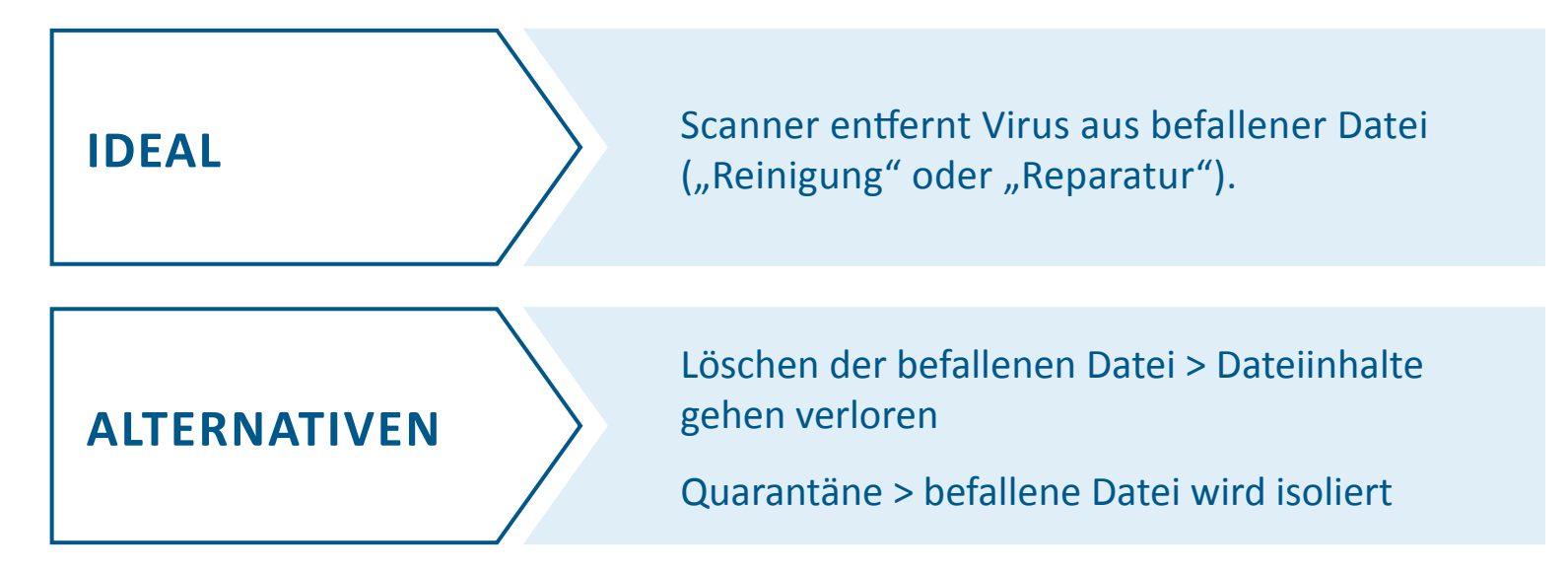

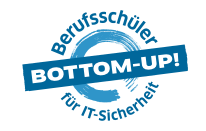

# **2. ABWEHR VON SCHADSOFTWARE FIREWALL**

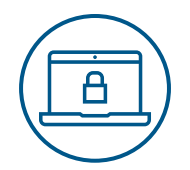

Verhindert das Eindringen von Schadsoftware bevor diese es von außerhalb in das System und auf den Rechner schaffen kann.

#### **Die Firewall kann**

- > nur präventiv schützen
- > nicht aktiv in die Virenvernichtung eingreifen
- > nur ein Teilaspekt eines Sicherheitssystems sein

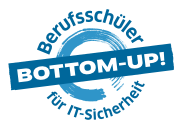

### **2. ABWEHR VON SCHADSOFTWARE ZUSÄTZLICHE VIRENSCHUTZ-TIPPS**

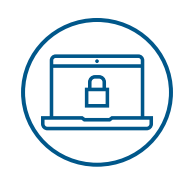

- $\checkmark$  Keine E-Mails mit unbekannten Anhängen öffnen!
- $\checkmark$  Nicht mit Admin-Rechten im Internet surfen!
- $\checkmark$  Regelmäßige Aktualisierung des Virenschutzprogrammes!
- $\checkmark$  Sichere Passwörter nutzen!
- $\checkmark$  Vorsichtig sein mit fremder Software und Dateien von Kunden oder Geschäftspartnern!

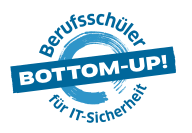

# **3. VORKEHRUNGEN FÜR DIE SICHERHEIT BEI BROWSER UND SOFTWARE**

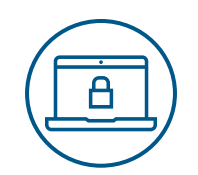

### **Wichtig: Softwareaktualisierung**

- > Hersteller veröffentlichen Updates, sobald sie eine potenzielle Schwachstelle im Programmcode ihrer Software entdecken.
- > z.B. für Betriebssysteme, E-Mail-Programme, Bild- und Textverarbeitungsprogramme u.v.m.

#### **Zu beachten:**

- > direkt über die Programme oder per Download auf der Webseite des Anbieters herunterladen!
- > Vorsicht bei Pop-ups auf Webseiten über vermeintliche Updates: Betrugsversuch! Viren!
- > Bei unnötigen Berechtigungsanfragen misstrauisch werden!

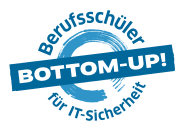

# **3. VORKEHRUNGEN FÜR DIE SICHERHEIT BEI BROWSER UND SOFTWARE**

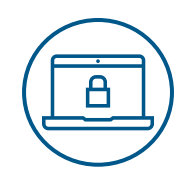

#### **Plug-ins als Erweiterungen für mehr Sicherheit beim Surfen**

- > zum **Unterdrücken von Skripten** wie Flash und JavaScript(verbreiten auf unzureichend gesicherten oder kriminellen Webseiten oftmals Schadsoftware)
- > zum **Kontrollieren des Trackens** des Nutzerverhaltens
- > zum **Aufbauen sicherer Verbindungen** (wenn möglich)
- > zum Unterdrücken von Werbebannern ("Ad-Blocker")

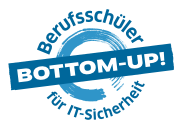

# **3. VORKEHRUNGEN FÜR DIE SICHERHEIT BEI BROWSER UND SOFTWARE**

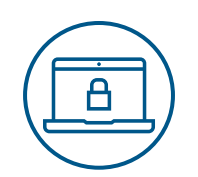

### **Sicherheitsrisiko Cookies**

- > Textdateien mit Daten über besuchte Webseiten
- > Datenschutzrisiko für Unternehmen

### **Maßnahmen**

- > Automatische Löschung nach jeder Online-Sitzung
- > "Cookies von Drittanbietern" nicht zulassen
- > Mitteilung an Web- und Werbeanbietern ("do not track")

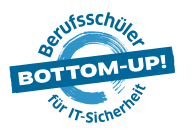

# **4. 123456? DAS SICHERE PASSWORT IM ARBEITSALLTAG**

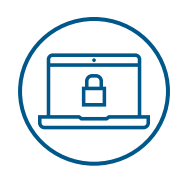

### **Die wichtigsten Regeln für ein sicheres Passwort**

- $\checkmark$  Keine einfachen Passwörter (leicht zu erraten)
- $\checkmark$  Keine Namen
- $\checkmark$  Buchstaben- und Ziffernkombinationen erhöhen die Sicherheit
- $\checkmark$  Keine Umlaute verwenden
- $\checkmark$  Länger ist sicherer
- $\checkmark$  Passwörter nicht am Rechner notieren
- $\sqrt{P}$ asswörter nicht mehrfach benutzen
- $\checkmark$  Passwörter regelmäßig ändern

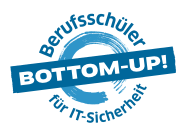

## **5. ZUSAMMENFASSUNG**

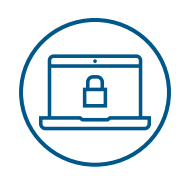

### **Für die sichere Nutzung von Computern am Arbeitsplatz:**

- $\checkmark$  sollte jede genutzte Software immer auf dem neusten Stand sein,
- $\checkmark$  gehören Antivirenprogramme und eine Firewall zum Sicherheitskonzept,
- $\checkmark$  sind die Sicherheitseinstellungen im Browser korrekt eingestellt,
- $\checkmark$  werden ggfs. Plug-ins installiert und die Cookie-Einstellungen angepasst,
- $\checkmark$  verwenden alle Mitarbeiter sichere und unterschiedliche Passwörter für alle Logins.

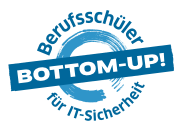

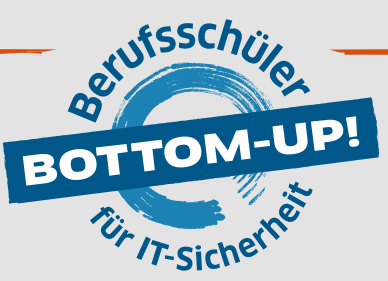

**Bottom-Up: Berufsschüler für IT-Sicherheit** hat zum Ziel, die Mitarbeiter\*innen von morgen bereits während der dualen Ausbildung auf die Herausforderungen des digitalen Arbeitsalltags im Hinblick auf IT-Sicherheit und Schutz von Daten vorzubereiten. Damit leistet Bottom-Up einen wichtigen Beitrag zu mehr IT-Sicherheit in kleinen und mittelständischen Unternehmen. **www.dsin-berufsschulen.de**

> **Bottom-Up: Berufsschüler für IT-Sicherheit** ist ein Angebot von Deutschland sicher im Netz e.V. Albrechtstraße 10 / 10117 Berlin **www.sicher-im-netz.de**

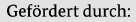

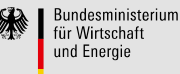

aufgrund eines Beschlusses des Deutschen Bundestages

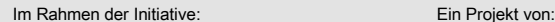

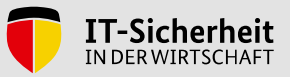

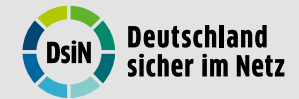

Initiative "IT-Sicherheit in der Wirtschaft"

Die Initiative "IT-Sicherheit in der Wirtschaft" des Bundesministeriums für Wirtschaft und Energie will vor allem kleine und mittelständische Unter-nehmen beim sicheren Einsatz von IKT-Systemen unterstützen. Gemeinsam mit IT-Sicherheitsexperten aus Wissenschaft, Wirtschaft und Verwaltung soll eine Grundlage dafür geschaffen werden, um die Bewusstseinsbildung in der digitalen Wirtschaft beim Thema IT-Sicherheit im Mittelstand zu stärken. Unternehmen sollen durch konkrete Unterstützungsmaßnahmen dazu befähigt werden, ihre IT-Sicherheit zu verbessern. Weitere Informationen zur Initiative und ihren Angeboten sind unter: www.it-sicherheit-in-der-wirtschaft.de abrufbar.